# **Universidad Autónoma Metropolitana Unidad Azcapotzalco**

## **División de Ciencias Básicas e Ingeniería**

## **Licenciatura en Ingeniería en Computación**

*Proyecto de integración, Experiencia Profesional Radio Educación: un espacio de desarrollo laboral* 

Trimestre 14-I

Presenta: **RUIZ LÓPEZ FRANCISCO JAVIER** Matrícula: 205205518 Correos electrónicos Laboral: fruiz@radioeducacion.edu.mx Personal: pacoruizl@yahoo.com.mx

Quien labora en: **"RADIO EDUCACIÓN XEEP"**, en el Departamento de Informática.

Jefe directo: López Acosta Jaime. Correo electrónico: jalopez@radioeducacion.edu.mx. Teléfono: 4155-1086

## **DECLARATORIAS**

Yo, **LÓPEZ ACOSTA JAIME**, declaro que aprobé el contenido del presente Reporte de Proyecto de Integración y doy mi autorización para su publicación en la biblioteca digital, así como en el Repositorio Institucional de la UAM Azcapotzalco.

## $\_$  , and the set of the set of the set of the set of the set of the set of the set of the set of the set of the set of the set of the set of the set of the set of the set of the set of the set of the set of the set of th JAIME LÓPEZ ACOSTA **SUBDIRECTOR DE DESARROLLO TÉCNICO EN RADIO EDUCACIÓN**

Yo, **RUIZ LÓPEZ FRANCISCO JAVIER**, doy mi autorización a la Coordinación de Servicios de Información de la Universidad Autónoma Metropolitana, unidad Azcapotzalco, para publicar el presente documento en la biblioteca digital, así como al Repositorio Institucional de la UAM Azcapotzalco.

> $\_$  . The contribution of the contribution of  $\mathcal{L}_\mathcal{A}$ FRANCISCO JAVIER RUIZ LÓPEZ MATRÍCULA: 205205518

> > ч

# ÍNDICE

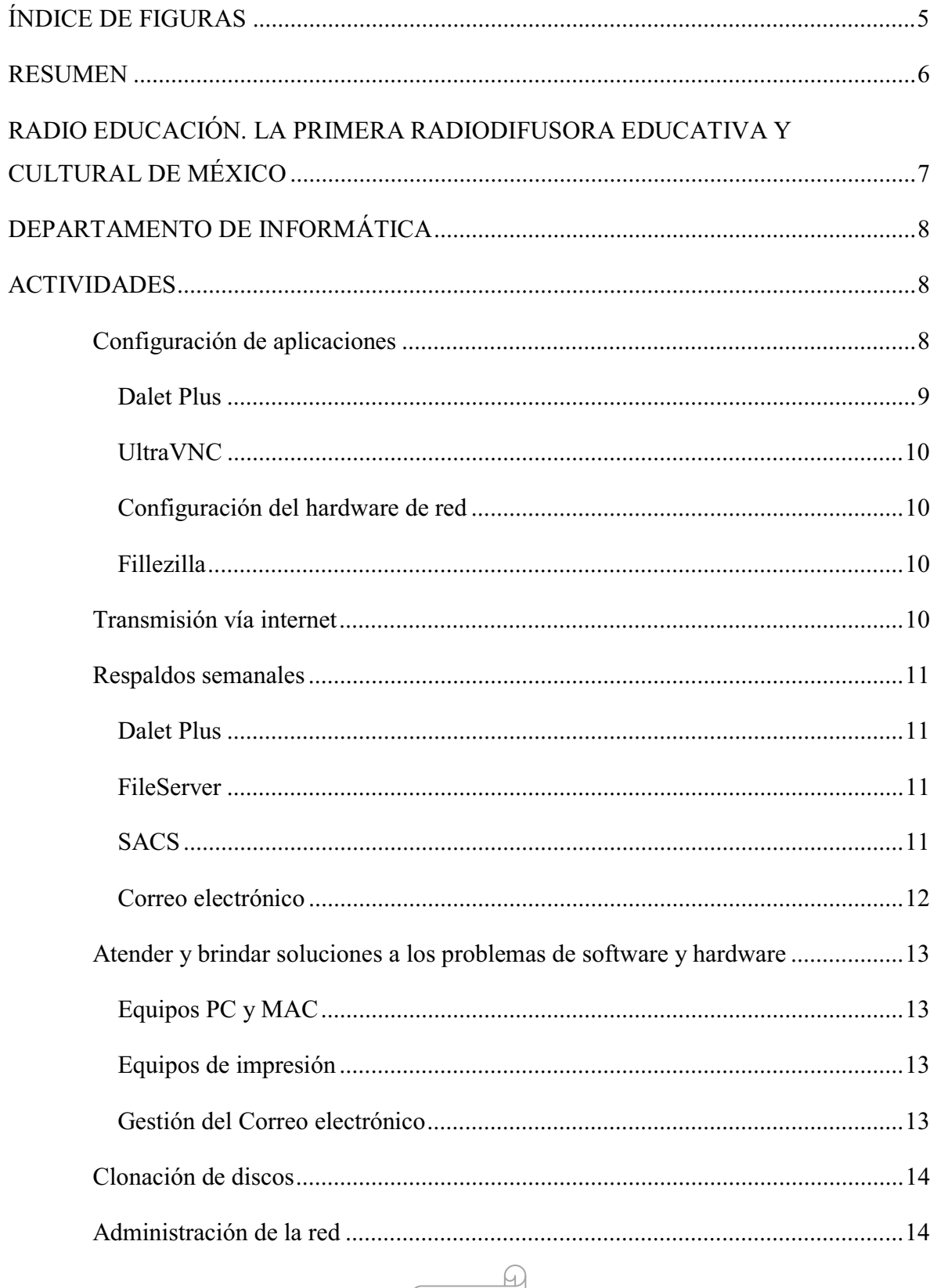

M

 $3<sup>1</sup>$ 

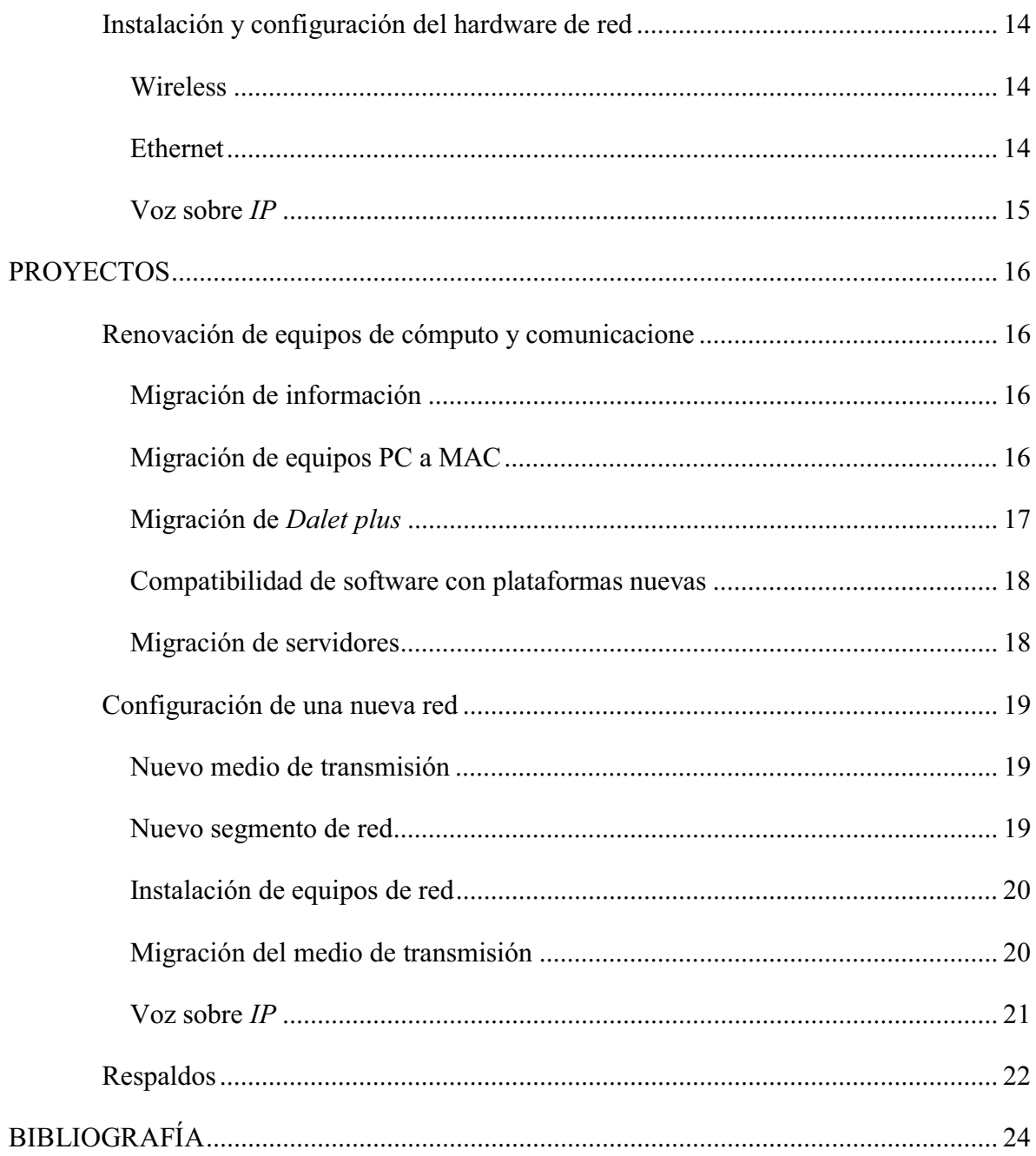

 $\Omega$ 

 $\overline{4}$ 

M

# **ÍNDICE DE FIGURAS**

![](_page_4_Picture_58.jpeg)

M

## **RESUMEN**

El presente trabajo incluye la experiencia profesional de la carrera de ingeniería en computación en la radiodifusora "Radio Educación XEEP" durante el periodo de febrero de 2010 a febrero de 2014, en el departamento de informática. Se describen brevemente los proyectos que se llevaron a cabo en este departamento durante mi estancia: actualización de hardware en toda la estación, migración e intercomunicación de redes, cambio de telefonía analógica a voz sobre IP y respaldo de información crítica para la estación.

Este trabajo ha sido desarrollado como un Proyecto de Integración en la modalidad de Experiencia Profesional, para llevar a cabo el proceso de titulación.

h.

# **RADIO EDUCACIÓN. LA PRIMERA RADIODIFUSORA EDUCATIVA Y CULTURAL DE MÉXICO***.*

*"Fue creada el 30 de noviembre de 1924, después de superar diversos tropiezos derivados de sucesos políticos y administrativos, la radiodifusora inició un nuevo ciclo en 1968. La estación, ahora adscrita a la Dirección General de Educación Audiovisual de la SEP, retomó sus transmisiones a través de los 1060 kilohertz de amplitud modulada bajo las siglas XEEP.* 

*Actualmente, Radio Educación es un órgano desconcentrado de la Secretaría de Educación Pública, coordinado por el Consejo Nacional para la Cultura y las Artes, cuyo trabajo sustantivo consiste en fomentar y difundir las expresiones educativas, culturales y artísticas de México a través de la radio.* 

*En las últimas cuatro décadas, Radio Educación ha sido una institución radiofónica generadora de vanguardia al ofrecer propuestas innovadoras en programación y formatos radiofónicos; así como en la promoción de diversas iniciativas culturales."* (Radio Educación A, 2014)

En los diferentes departamentos de la emisora se llevan a cabo diferentes procesos que involucran el uso de equipos de cómputo, telefonía, red y sistemas informáticos, en algunos casos se requería una mejora en dichos procesos, por ejemplo en el área de finanzas se llevaba el control de los pagos de horas extra y servicios profesionales en hojas de cálculo simples, el proceso era lento y en ocasiones se retrasaba el pago a los trabajadores; en todos los procesos que se requieren para la transmisión se utilizan las diferentes herramientas del sistema informático Dalet Plus, para lo que es necesario configurar los equipos de cómputo y los privilegios de acceso a la red, para su funcionamiento óptimo.

![](_page_6_Picture_7.jpeg)

![](_page_6_Picture_8.jpeg)

## **DEPARTAMENTO DE INFORMÁTICA**

En febrero de 2010 ingresé al equipo del Departamento de Informática de la estación, debido a la necesidad que tenía esta, de contar con un elemento de informática los fines de semana y días festivos, ya que en este horario se presentaban fallas que demoraban hasta 2 horas en ser atendidas, por el tiempo que necesitaba algún integrante del equipo para el traslado desde su casa hasta la estación, abriéndose el lugar que ocupo ahora, sin embrago durante mi estancia se presentó la oportunidad de desarrollar proyectos, aprovechando que en este horario la estación tiene muy poco personal laborando, por consiguiente la mayor parte del equipo de cómputo, red, telefonía y sistemas informáticos, no se encuentran en uso.

Este departamento, está integrado por cinco personas, que hasta el 28 de febrero de 2014 se encontraba a cargo del Ing. José Miguel Juárez Barajas como Jefe de Departamento, dado que dicho puesto se encuentra vacante actualmente, quien asume la responsabilidad es el Ing. Jaime López Acosta, quien ostenta el cargo de Subdirector de Desarrollo Técnico.

La responsabilidad del equipo es mantener en continuo funcionamiento los equipos de telefonía y cómputo así como los servicios de red dentro de la emisora, ya que en todos los procesos que se realizan, intervienen equipos de cómputo, teléfonos y requieren de acceso a la red, por lo que las descomposturas, retrasos o ausencia de estos provocan impuntualidad u omisión de transmisiones y, en casos extremos hasta salidas del aire, lo que va en contra del objetivo principal de la radiodifusora, que es *Mantener la transmisión al aire sin lagunas, como mínimo el 99.9% del tiempo cada año*.

## **ACTIVIDADES**

Los cinco integrantes del equipo tenemos asignadas diversas tareas, que describiré a continuación:

## **Configuración de aplicaciones**

En equipos del departamento de informática, se requieren ciertas aplicaciones usadas para el mantenimiento y respaldo de los servidores, que explico a continuación:

![](_page_7_Picture_11.jpeg)

## **Dalet Plus**

Es un sistema cliente-servidor de *Rippeo*, grabación, almacenamiento gestión y reproducción de audios, así como de recepción, edición y consulta de noticias en texto, que incluye un manejador de base de datos propio basado en Lenguaje de Consulta Estructurado (*SQL*).

Este sistema consta de cinco servidores: el servidor maestro "*DPdomain*"; dos para el manejo de las bases de datos, el principal "*Cluster-dpre1*", y el de respaldo "*Clusterdpre2*"; así como dos más para alojar las aplicaciones, de igual forma contamos con uno principal, "*Aplicaciones1*" y otro de respaldo, "*Aplicaciones2*".

Los servidores atienden aproximadamente a 20 clientes con diferentes privilegios de uso de aplicaciones y de acceso a su base de datos. En dichos clientes se realizan las diferentes tareas que la estación necesita para la transmisión final, como:

- El R*ippeo* es decir el convertir los audios de un medio de almacenamiento externo, frecuentemente CD, al formato que requiere el sistema Dalet Plus para su reproducción, ya que si se intenta reproducir un formato diferente, Dalet simplemente se congela y es necesario reiniciar el programa y en ocasiones la computadora
- Grabación de algún evento para su posterior distribución entre las instituciones con las que se tienen convenios
- Elaboración de las programaciones para transmitir en amplitud modulada y onda corta, con los audios previamente *rippeados*
- Captura de metadatos de los archivos de audio
- Monitoreo y ajuste de tiempos en el área de continuidad para garantizar que no existan lagunas en la transmisión y que los programas entren puntuales todo el tiempo; entre otras tareas.

Finalmente, también se realiza la administración del sistema completo e instalación de los clientes del mismo, que incluye formateo de equipos, deshabilitación de diversos servicios de Windows, dado que consumen recursos y alentan el equipo, la instalación del software cliente, creación de un usuario en el sistema junto con su configuración de privilegios y finalmente, la configuración del usuario en el cliente para el acceso a los servicios del sistema.

![](_page_8_Picture_12.jpeg)

## **UltraVNC**

Instalación y configuración de un software libre de escritorio remoto (*UltraVNC*) para realizar, los accesos remotos a servidores y la transferencia de archivos. Para que funcione adecuadamente este software es necesario el manejo de la red con direcciones IP estáticas.

#### **Configuración del hardware de red**

Configuración de *router, switches, gateways* y Puntos de Acceso Inalámbrico (*WAP*'s por sus siglas en inglés Wireless Access Point), para gestionar los diferentes privilegios de usuarios nuevos o asignación de nuevos privilegios a usuarios existentes.

En algunos casos la configuración de un proxy falso en Microsoft Explorer para evitar la salida a internet de usuarios en algunos equipos usados el fin de semana, pero conservando la salida en los otros usuarios del mismo equipo.

#### **Fillezilla**

Instalación y configuración del *Software* de cliente *FTP (File Transfer Protocol)*, *Fillezilla*, utilizado en la transferencia de archivos con el protocolo SFTP (ssh File Tranfer Protocol) como parte de algunos procedimientos para respaldo de información.

## **Transmisión vía internet**

Dar salida a la transmisión, a través de distintas plataformas electrónicas, asociada a la difusión de la producción radiofónica, que se ofrece a través de la barra programática de la radiodifusora, para lo cual se utiliza la el reproductor *SHOUTcast-winamp* de *Nullsoft*. Para iniciar nuestra transmisión a través del reproductor de medios *Winamp* es necesaria la instalación de tres elementos: primero el programa *Winamp*, en segundo lugar, el *SHOUTcast DNAS* y para finalizar el *Plug-In de SHOUTcast* para *Winamp*. Después de la correcta configuración de los datos del *host* y puerto de salida correspondientes, se envía nuestra señal a un proveedor independiente quien nos brinda el servicio de Streaming (descarga continua de multimedia).

## **Respaldos semanales**

Realizar los respaldos semanales de las distintas bases de datos, de forma remota ya que no está permitido el acceso a servidores, con dispositivos USB, debido a problemas previos con virus en algunos equipos dedicados a la transmisión de nuestra señal, esto en los sistemas que se enlistan a continuación:

## **Dalet Plus**

El sistema cuenta con las herramientas de su propio manejador de base de datos las que se utilizan para realizar el respaldo de éste, una vez generado se guarda una copia en un medio de almacenamiento externo, para lo cual se utiliza adicionalmente *UltraVNC*, previamente configurado, tanto para realizar el acceso remoto como para la transferencia de archivos.

## **FileServer**

Sistema utilizado para almacenamiento de aplicaciones y carpetas compartidas, en una plataforma *Red Hat* de *Linux*, para cada usuario de la emisora, que facilita el acceso a su información desde cualquier equipo de la institución, con su respectivo usuario y contraseña. Este respaldo, se genera con el uso de dos herramientas:

- 1. *Putty*, un programa que implementa los protocolos cliente-servidor de red para acceso remoto *Secure SHell*, o intérprete de órdenes segura (*SSH*), *TELecommunication NETwork* (*Telnet*), y *Remote Login* o conexión remota (*rlogin*), para el acceso remoto a servidores con plataforma *Linux*, con él se generan las copias instantáneas de volumen (*Snapshot's*) y el montaje de los *volúmenes Lógicos* (*LV*);
- 2. Un sistema cliente-servidor que implementa el protocolo de transferencia de archivos o *File Transfer Protocol*, (*FTP*) *Filezilla* para la transferencia de los archivos montados en los volúmenes lógicos.

## **SACS**

*E*ste sistema está diseñado para la asignación de pagos de Servicios Profesionales y horas extras de la emisora, con una Base de Datos *web* en un lenguaje de programación de uso general *Hypertext Pre-processor* (*PHP*), la generación de este respaldo, requiere el ingreso al sistema, como administrador, mediante un navegador *web*, se realiza la descarga del

![](_page_10_Picture_12.jpeg)

archivo previamente configurado para respaldar la base de datos utilizada por el departamento de recursos financieros. Todo esto se puede realizar únicamente desde la intranet, como medida de seguridad.

## **Correo electrónico**

El servidor de correo electrónico que se maneja en la emisora es *Zimbra*, sistema del que se inició el proceso de respaldos en Febrero de este año, ya que el servidor tiene como plataforma un *Red Hat* de *Linux* y como todos los servidores en la estación, no está permitido el uso de dispositivos USB, el respaldo se realiza de forma parecida al del *FileServer*, con una *Snapshot*, esto debido a que para copiar los archivos que se necesitan, el servicio de correo se debería detener, así que la creación de una *Snapshot* es la solución más práctica.

Sin embargo no todos los archivos a copiar están incluidos en dicha solución, como los necesarios para reinstalar el servidor de correo, así que adicionalmente es necesario copiar de forma manual dos archivos y una carpeta, posteriormente se cambia el propietario de root a Respaldo en estas tres copias, debido a que el usuario con el que se realiza la transferencia de los archivos en *Filezilla* no es *root* como en el caso de *FileServer*, por lo que es necesario que todos los archivos tengan los privilegios necesarios para ser copiados por el usuario Respaldo. Todo esto fue desarrollado recientemente y fue necesario investigar que era necesario para una reinstalación y como se iban a copiar los archivos necesarios, se fue muy cuidadoso de no trabajar con *root*, así si se comete algún error no se comprometen los correos o el servicio del servidor, por ello se creó el usuario exclusivo para respaldo y se analizó donde se requería de cambios en privilegios o propietario.

Con este respaldo se tiene la seguridad de que si falla el servidor de correo se puede levantar el servicio en otro equipo y con la información sin pérdidas, ya que en una ocasión anterior se presentó un problema donde se pudo reinstalar el servicio pero no se pudo habilitar los usuarios y su información hasta que se tuvo acceso al disco duro y se extrajo la información y reinstaló en el nuevo servidor temporal.

![](_page_11_Picture_8.jpeg)

## **Atender y brindar soluciones a los problemas de software y hardware**

## **Equipos PC y MAC**

En plataformas MAC se cuenta con interfaces físicas de *Pro Tools* instaladas, que es una estación de trabajo de audio digital, plataforma que permite realizar grabación, edición y mezcla multipista de audio y MIDI (Interfaz Digital de Instrumentos Musicales), que integra hardware y software. Software que frecuentemente presenta problemas de desconfiguración del software en un usuario específico de una máquina, es necesario crear un nuevo usuario para que corra de nuevo o reinstalar la aplicación

En este caso se ha investigado y no se ha podido determinar la causa de dicho problema, se han hecho reportes con el proveedor pero no han brindado una solución definitiva a dicho problema, así que es necesario atenderlo continuamente.

## **Equipos de impresión**

Principalmente por la no compatibilidad con los controladores en los equipos con Windows XP, sin embargo también tenemos el problema de las hojas tamaño oficio que se venden en México (8 ½ X 13 ½ pulgadas) y las que tiene configuradas Excel (8 ½ X 14 pulgadas). Excel no permite configuraciones personalizadas y las impresoras no permiten imprimir si no coincide el tamaño del software con el que detecta en su bandeja. Es necesario mover los sensores de la impresora y configurar los márgenes de los trabajos en tamaño oficio pero con un margen de media pulgada más para que se impriman correctamente, y por los movimientos en los sensores los atascos de papel son muy frecuentes.

## **Gestión del Correo electrónico**

Para este sistema departamento de Informática tiene encomendadas las tareas de creación de cuentas de correo; asignación del nombre de cuenta; lineamientos para crear contraseñas; monitoreo de cuentas que no están en uso, cuentas que reciban o manden mucho *spam*; y detección de intrusos; se han detectado cuentas que nadie dentro del departamento autorizó ni creó y desde las que se envía publicidad, por lo que durante medio año el dominio de radioeducacion.edu.mx estuvo en listas negras de varios servidores de correo debido a un software malicioso en una computadora, que envió más de 1000 correos diarios desde la cuenta de correo del usuario de esta máquina.

![](_page_12_Picture_10.jpeg)

## **Clonación de discos**

Se lleva a cabo mediante el uso de un programa desarrollado por *Symantec* para este fin, *Ghost*, para habilitación de equipos nuevos o bien, rehabilitación de aquellos que presentaron deterioro en el desempeño, optimizando con esto el tiempo de instalación de plataformas, paquetería y controladores, usando como plataforma de arranque por medio de un medio USB, un mini Windows XP.

## **Administración de la red**

Para esto se evita el uso del protocolo de configuración dinámica de *host* o *Dynamic Host Configuration Protocol* (*DHCP*), teniendo un estricto control de los equipos que integran la red, con direcciones *IP* estáticas y diferentes servidores de sistema de nombres de dominio o *Domain Name System* (*DNS*) para cada tipo de privilegios, por ejemplo existen equipos sin acceso a internet, otros sólo manejan hardware de red exclusivo para el sistema *Dalet plus*, de estos últimos algunos tienen acceso a internet, otros no, etc.

## **Instalación y configuración del hardware de red**

Los equipos necesarios para la estructura de nuestra red se encuentran distribuidos en un *Main Distribution Frame* (*MDF*) en el SITE del edificio y 3 *Intermediate Distribution Frame* (*IDF*), distribuidos en, planta alta, sótano y un edificio anexo, para brindar los tres distintos servicios de red que requiere la estación:

## **Wireless**

Servicio de datos con medio de transmisión *Wireless* tres redes independientes y con privilegios variados, una para los directivos, otra para trabajadores y una más para visitantes (invitados a los programas).

## **Ethernet**

Servicio de datos en medio *Ethernet*, dos redes intercomunicadas. Ya que se nos asignaron segmentos de red muy diferentes fue necesario intercomunicar las dos redes 192.168.10.0/24 y 172.17.33.0/24, como se cuenta con alrededor de 200 equipos,

![](_page_13_Picture_13.jpeg)

aproximadamente 30 servidores con doble tarjeta de red y 11 impresoras con puerto Ethernet, un segmento de red con máscara de 24 bits ya era insuficiente.

La intercomunicación entre los dos segmentos, se lleva a cabo en el *Access Point*, que nos proporcionó CONACULTA, direccionando las peticiones entre ambas redes, ya que en los *switch's* cada nodo sólo puede manejar una red cableada una *wireless* y un servicio de voz

## **Voz sobre** *IP*

Este servicio físicamente se envía mediante cable *Ethernet*. Aquí fue necesario configurar las terminales con una dirección *IP*, un nombre de usuario y hacerlos coincidir en la medida de lo posible con la *IP* de la computadora con la que comparten roseta *Ethernet*, pasando la relación a los administradores de la central de telefonía de CONACULTA, que son quienes nos brindan el servicio telefónico

![](_page_14_Picture_6.jpeg)

## **PROYECTOS**

Hasta este momento he tenido la oportunidad de participar de forma directa en algunos proyectos que se llevan a cabo en la emisora, la mayoría de los cuales surgieron durante mi estancia en la misma, debido a necesidades de la institución, ya sea por crecimiento o por que el equipo ya era obsoleto:

## **Renovación de equipos de cómputo y comunicaciones**

#### **Migración de información**

Durante la renovación fue necesario migrar los archivos de los usuarios, instalación y configuración del software necesario para cada departamento: paquetería de oficina *Office*, *Visio*, *Dalet plus*, *Pro Tools*, *Contpaq i* utilizado por el departamento de contabilidad, editores de audios *Adobe Audition*, entre otros.

#### **Migración de equipos PC a MAC**

Como una medida para mejorar el rendimiento en la edición de audio, que se lleva a cabo en los estudios, se solicitaron equipos iMac, en los que fue necesario instalar la paquetería de Office para Mac, reproductores de audio con características similares al que se tenían en Windows para reportajes e instalación de los equipos de interfaces necesarias para la operación del software de edición de audios, *Pro Tools*.

En la selección del software más adecuado para la reproducción de reportajes en los noticieros, fue necesario hacer una investigación interna, para conocer qué procesos se realizan en dicha transmisión, nos indicaron que los audios se manejan en carpetas compartidas en el servidor de archivos de la estación, se generan minutos antes de ser transmitidos, y en ocasiones son enviados por correo por los reporteros y no existe estandarización en los formatos, por lo que el uso de *Dalet* plus queda descartado. El software debería ser capaz de reproducir la mayoría de los formatos de audio, debe ser capaz de modificar el orden de las grabaciones, poder reproducir las notas encadenadas o de una en una, por lo que se decidió finalmente instalar *iTunes* por ser el más indicado para las necesidades de la cabina de transmisión, además de ser nativo del sistema Mac OS.

![](_page_15_Picture_11.jpeg)

![](_page_16_Picture_2.jpeg)

*Imagen 1: trabajo en paralelo con equipos nuevos MAC y anteriores PC* 

## **Migración de** *Dalet plus*

Es el Software principal de la emisora, debido a esto no podíamos aventurarnos a utilizarlo sin estar seguros de que va a funcionar correctamente, el garantizar esto implicó varias pruebas para definir el uso de Windows 7 o Windows XP, como plataforma en estos equipos. Como consecuencia de la compatibilidad de la versión del sistema Dalet Plus, fue necesaria la instalación de Windows XP en todos los equipos en los que se fuera a instalar.

![](_page_16_Picture_6.jpeg)

*Imagen 2: trabajo en paralelo con los equipos nuevos y anteriores ambos PC* 

## **Compatibilidad de software con plataformas nuevas**

Posterior a la actualización del equipo se contaba con tres plataformas diferentes en lo equipos de los usuarios, Windows XP, Windows 7 y MAC OS, generándose la necesidad de verificar la compatibilidad del software usado en la emisora, instalación de controladores adecuados para los equipos de impresión, navegadores óptimos para la correcta función en algunas páginas visitadas por el departamento de noticias, búsqueda instalación y prueba de controladores para Windows XP adecuados al hardware nuevo, en los equipos para Dalet Plus, entre otros.

## **Migración de servidores**

En esta terea las tareas principales implicaron la supervisión y la realización de diversas pruebas, ya que los proveedores de *Dalet plus* y de antivirus *Symantec*, realizaron la instalación de sus softwares en los nuevos servidores y nos correspondía evaluar la funcionalidad de los nuevos equipos.

![](_page_17_Picture_6.jpeg)

*Imagen 3: Rakc de servidores viejos que albergaban el sistema Dalet* 

![](_page_17_Picture_8.jpeg)

*Imagen 4: Nuevos servidores para Dalet y otros servicios nuevos* 

## **Configuración de una nueva red**

Dado que anteriormente no había un control de los equipos de cómputo que tenían acceso a internet, se presentaba como un problema constante "el corte de señal al aire" por causa de virus en los equipos de transmisión, lo que ocasionaba que la estación saliera del aire; de ahí la necesidad de realizar la administración y configuración de una nueva red, la cual se habilitó inicialmente para los nuevos equipos.

## **Nuevo medio de transmisión**

Se contrató con una empresa externa la instalación de un nuevo cableado estructurado, con un diseño realizado por el equipo de informática de la estación, basándonos en las necesidades de cada usuario y el cambio a la nueva tecnología de Voz sobre IP.

![](_page_18_Figure_6.jpeg)

*Imagen 5: diseño de la distribución física del nuevo medio de transmisión para la planta baja.* 

## **Nuevo segmento de red**

Integración de un nuevo segmento de red, con la autorización de CONACULTA, quien administra la red y el acceso a internet, esto para trabajar con los equipos nuevos, ya que el segmento anterior estaba saturado.

Se diseñó la distribución del nuevo segmento para agrupar las direcciones *IP* por departamento, y dejar la posibilidad de crecimiento y no se genere desorden al incorporar nuevos equipos en las diferentes áreas como en el pasado. Teniendo con esto un control estricto de cada usuario por su IP.

![](_page_18_Picture_11.jpeg)

## **Instalación de equipos de red**

La instalación del equipo y configuración de puertos, fue necesaria para controlar los permisos de cada grupo de usuarios. Algunos como los servidores de Dalet Plus, intranet y antivirus, se encuentran comunicados por medio de fibra óptica, para garantizar la inmediatez de su comunicación.

![](_page_19_Picture_4.jpeg)

*Imagen 6: Nuevos switches de fibra óptica y Ethernet instalados para el sistema Dalet* 

## **Migración del medio de transmisión**

![](_page_19_Picture_7.jpeg)

*Imagen 7: MDF con los switches de la estructura de red de la planta baja* 

El cableado estructurado anterior ya era obsoleto, *Ethernet* con cable *UTP* Cat. 4 o 5, y como se tenían los objetivos de migrar a Voz sobre *IP*, manejar de redes *Wirelees* y manejar dos segmentos de red intercomunicados por medio cableado, se migró todo el hardware al nuevo medio de transmisión, *Ethernet* cat. 7.

![](_page_19_Picture_10.jpeg)

 *Imagen 8: cableado anterior en desorden* 

![](_page_19_Picture_12.jpeg)

*Imagen 9: parte posterior de un IDF de la estación* 

![](_page_19_Picture_14.jpeg)

*Imagen 10: IDF ubicado en el sótano* 

![](_page_19_Figure_17.jpeg)

## **Voz sobre** *IP*

Se diseñó y configuraó la nueva red para transmisión de voz, que fue asignada por CONACULTA, donde se encuentran las centrales de telefonía. Se Configuraron las direcciones *IP* en los equipos telefónicos intentando que el número de *host* coincidiera en la computadora y el equipo telefónico, pero en su segmento de red correspondiente.

Capacitación de los usuarios finales en el uso de la nueva tecnología para la transmisión de Voz, manejo de la telefonía en las interfaces de grabación y transmisión, por último elaboración de manuales de usuario.

![](_page_20_Picture_5.jpeg)

*Imagen 11: Switches dedicados a la telefonía de Voz sobre IP* 

![](_page_20_Picture_7.jpeg)

*Imagen 12: Equipos telefónicos analógicos y VoIP en el área de noticias* 

También fue necesario dejar en uso 6 líneas de telefonía analógica, junto con sus aparatos telefónicos, 3 en cabina y 3 en noticieros, ya que los equipos híbridos (interfaz), con la consola de transmisión y para la grabación de notas de los reporteros en la calle, no están diseñados para trabajar con equipos digitales, sólo se pueden conectar equipos analógicos.

![](_page_21_Picture_2.jpeg)

*Imagen 13: Equipos telefónicos analógicos usados para enlaces con la consola de transmisión.* 

## **Respaldos**

El Departamento de Informática es responsable de garantizar la integridad de información de los sistemas mediante los respaldos semanales descritos con anterioridad. La relevancia de la participación en este proyecto radica en que, en caso de pérdida de información en el servidor correspondiente

- Departamento de Finanzas hace uso de este respaldo para mantener el control de los recursos económicos, para poder justificar gastos ante CONACULTA

| W. Henry in the Sixt W.                                                                                                    | Aches Eduar for Faceton Haransons Acuda                                                                                                    |                                                                     |  |  |  | な・日 > 11 m > Paper, Spoker Househor #+ 1- 正 N |                                 |               |                              |
|----------------------------------------------------------------------------------------------------|----------------------------------------------------------------------------------------------------|---------------------------------------------------------------------|--|--|--|-----------------------------------------------|---------------------------------|---------------|------------------------------|
| MuAdmin                                                                                                    | <b>A COMMUNITY COMMUNITY</b>                                                                                                    |                                                                     |  |  |  |                                               |                                 |               |                              |
| $9 - 4$                                                                                                    | 24 Fortunare 1 (2) 500. 11 Countries and Countries and Countries 24 September 10 Philadelphia 25 September 10 September 10 September 10 September 10 September 10 September 10 September 10 September 10 September 10 Septembe |                                                                     |  |  |  |                                               |                                 |               |                              |
|                                                                                                    | Table (a)                                                                                                    | <b>Auction</b>                                                      |  |  |  | Flink (d.), Tipe:                             | : Cristanianio                  |               | Tamaho - Riveblut & Associat |
| (Takibo reclament<br>$-100$<br>dt. Jackschnei<br>×<br>Call Anima<br>call calendariosabelli                                                                                                    | 77 1.95 AM14                                                                                                    | Il Esantor LicEntrobio in Busine Schneibe @ Variet @ Element        |  |  |  |                                               | 1 modifi late! assists of       | 28.28         |                              |
|                                                                                                    | TT: EST calendariemabile:                                                                                                    | Country or Estadors of Board & Insure McVans of Denner              |  |  |  | 12 November 12, State 11                      |                                 | 3.4.963       |                              |
|                                                                                                    | (1) and prompatible/for-                                                                                                    | Il fastilor (al Estoches in Russe): 14 tractor 19 Vallet 13 Ebitton |  |  |  |                                               | 1 hours 10 unit percent of      | 16.78         |                              |
|                                                                                                    | [1] cat departmential                                                                                                    | Torms of Imites Afraul Missou Winter Allison                        |  |  |  |                                               | 22 Hours 276, percent 15        | 11.15         |                              |
| Lot comprehense.                                                                                                    | 21: tal formited                                                                                                    | Starms (disturber 4 focut \$15000 WValle @ Demail                   |  |  |  |                                               | 335 modify late! availab of     | 11.10         |                              |
| <b><i>Ind. Asportsmenting</i></b><br>Lat. Accades<br>140 matche<br><b>CAT Himbod</b><br>cut stacan visualist<br>cut, Presumusette, Tittel<br>Ltd. reported<br><b>CAR ANDIVIRGINITY</b><br>cat between<br>CAR, ATARUNA<br>Lat talulates<br><b>149 Terrorismin'S</b><br>Presidents Didal Del<br>Art. administer<br>Loya, Measure<br>byt. Missions ball<br>fol aprobationably school<br><b>BI Sharone cambios</b> | and manufac-                                                                                                    | Contine of Estudies in Boxer Schneitz M Valle @ Eleman              |  |  |  |                                               | T Hond H. Islan Lancoln of      | 16.98         |                              |
|                                                                                                    | ITI 148 PARATE                                                                                                    | (Clarenar Sciences) is forcer \$10mm #Firm @ Drew                   |  |  |  |                                               | 12 long200, lade/ sewalters of  | 14 18         |                              |
|                                                                                                    | <b>COMMENT ABOUT THE TELL</b>                                                                                                    | -Taerine 'a Constant a Roose' \$1 home 18 Your @ Filmon             |  |  |  |                                               | 211 Intern Take Takent 115      | <b>BT. HM</b> |                              |
|                                                                                                    | [1] sat Presuments Total                                                                                                    | (Climber 14 Library & Boxer \$19 parts # Value # Element            |  |  |  |                                               | I health later weeks of         | 16.89         |                              |
|                                                                                                    | (PS) and payments                                                                                                    | Townsal is Extended a Board at Insuran by Varia (a Flexion          |  |  |  |                                               | LCC MUSEA went seems in         | 1.3.76        |                              |
|                                                                                                    | 27. cui reportemente.                                                                                                    | Il Esenior Scientes is form: Sciente M Velin & Chine                |  |  |  |                                               | 11-lime(30, late/) available of | 18.78         |                              |
|                                                                                                    | TT-195 series                                                                                                    | Channel of Estudies in Room, \$1 Insuran Milleran @ Hinman          |  |  |  |                                               | 210 availab. AAM seasons of     | 66 38         |                              |
|                                                                                                    | ET SM, Himmy                                                                                                    | S Exercise of Estatutes 18 Execut \$1.500.00 \$1.500.00             |  |  |  |                                               | it images will person of        | 16.98         |                              |
|                                                                                                    | TOP MANAGER                                                                                                    | Chevrol a Country A factor Militaries Military O'Division           |  |  |  |                                               | 111 Investme Mile, Jackson 111  | 80, 980       |                              |
|                                                                                                    | 77 cal Specialists                                                                                                    | Elizabethar Schesschuse of Busine Britannian Milleston @ Elizabeth  |  |  |  |                                               | 11 Internal Phy. 30 Inner 11    | 18.98         |                              |
|                                                                                                    | Presuments: Glybal Dayto                                                                                                    | However a Consider a Basic Achester of Caller in Threw              |  |  |  |                                               | 11. hourself, later possible of | 1.1676        |                              |
|                                                                                                    | 21 bpt administrati                                                                                                    | [Classical LeConstant of Busine: La Intended 198 Vactor of Chronice |  |  |  |                                               | 71 InvoCAS latert seestich cl.  | 18.72         |                              |
|                                                                                                    | 71 Apr Silenary                                                                                                    | Tentor of Hinter a fune Lineta Winter & Henry                       |  |  |  | 13, 411 ImmER: 1870, sponsor of               |                                 | $2.5 - 10$    |                              |
|                                                                                                    | ays blueway and                                                                                                    | (Classicar Scientists in force) \$1 hours: \$9 Valley \$1 Denisel   |  |  |  | (41.104 broad) office and all                 |                                 | 11.18.900     |                              |

*Imagen 14: sistema SACS, mostrando la estructura de la base de datos antes de respaldarla.* 

![](_page_21_Picture_10.jpeg)

## **Gestión del correo electrónico**

La radiodifusora utiliza el servidor de correo electrónico, "*ZIMBRA*", que al ser el principal medio de comunicación, la gestión de las cuentas de usuarios, parámetros de contraseñas, suspensión y eliminación de cuentas no utilizadas, y otras tareas, para el dominio radioeducacion.edu.mx, deben realizarse eficientemente y de forma permanente, garantizando así la continuidad de la comunicación tanto interna como con los contactos externos.

En los proyectos incluidos tenemos, como departamento, la responsabilidad de garantizar la funcionalidad en todos los equipos, sin pérdidas de información, procurando la continuidad en el trabajo, funcionalidad en los procesos de cada área y brindar atención a las dudas por los cambios a nuevas plataformas o tecnologías, realizando la documentación necesaria para los usuarios finales, ya que de no cumplir algunos de estos objetivos podríamos comprometer la continuidad de la transmisión, la integridad de los acervos musicales o programáticos, la funcionalidad de los equipos, completitud de la información manejada en nóminas, misma situación en cada una de las actividades en las que el departamento de informática participa; con lo que la función de la emisora se comprometería y no sería posible cumplir el objetivo planteado de mantenerse al aire el 99% del tiempo que tiene como misión cumplir a través de:

- $\bullet$  *"AMPLITUD MODULADA: En el 1060 de AM, 24 horas al día, 365 días del año, a toda el área metropolitana de la ciudad de México y 16 estados de la República Mexicana.*
- $\bullet$  *VÍA SATÉLITE: A través del canal 2 del sistema Edusat, 24 horas al día, los 365 días del año, cubre todo el territorio nacional, Centroamérica, norte de Sudamérica y el sur de los Estados Unidos.*
- $\bullet$  *INTERNET: Vía Internet difunde su programación a todo el mundo mediante su página web www.radioeducación.edu.mx, 24 horas diarias, los 365 días del año.*
- $\bullet$  *ONDA CORTA: En onda corta transmite en los 6185 kilohertz de la banda internacional de los 49 metros, 6 horas diarias, los 365 días del año."* (Radio Educación B, 2014)

# **BIBLIOGRAFÍA**

- Radio Educación A. (29 de 01 de 2014). *Acerca de Radio Educación*. Obtenido de www.radioeducacion.edu.mx/acerca-de-radio-educacion
- Radio Educación B. (29 de 01 de 2014). *Cobertura Radio Educación*. Obtenido de www.radioeducacion.edu.mx/cobertura

![](_page_23_Picture_6.jpeg)

A)